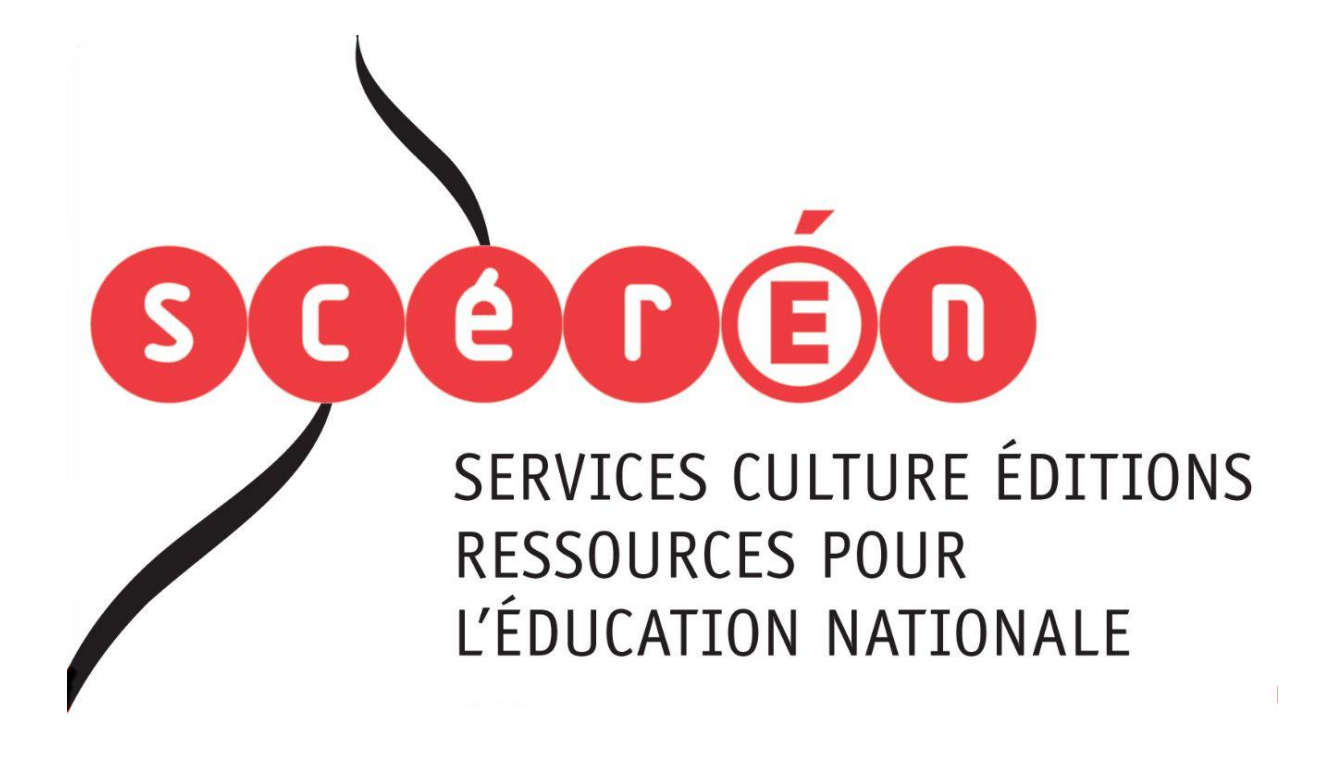

**Ce document a été numérisé par le CRDP de Montpellier pour la Base Nationale des Sujets d'Examens de l'enseignement professionnel**

Ce fichier numérique ne peut être reproduit, représenté, adapté ou traduit sans autorisation.

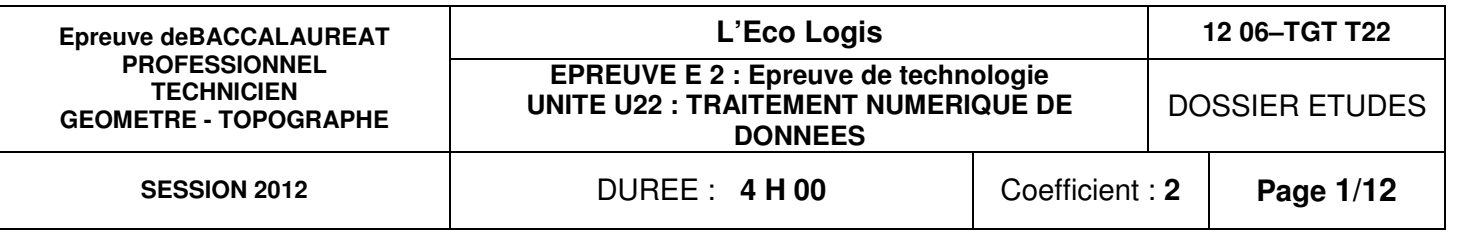

# **EUVE DE TECHNOLOGIE**

# **T NUMERIQUE DE DONNEES**

# **Recommandations :**

Les réponses sont rédigées sur les documents réponses **à l'encre**, ou au crayon pour les croquis et les schémas (pas de rouge).

**Rendre l'ensemble du dossier études agrafé dans une copie d'examen.** 

Ce dossier étude est accompagné d'un formulaire d'aide à la résolution des problèmes de calcul topométrique.

**Les calculatrices programmables conformes à la réglementation en vigueur sont autorisées.** 

**Aucun document personnel n'est autorisé.** 

# **BACCALAUREAT PROFESSIONNEL TECHNICIEN GEOMETRE TOPOGRAPHE**

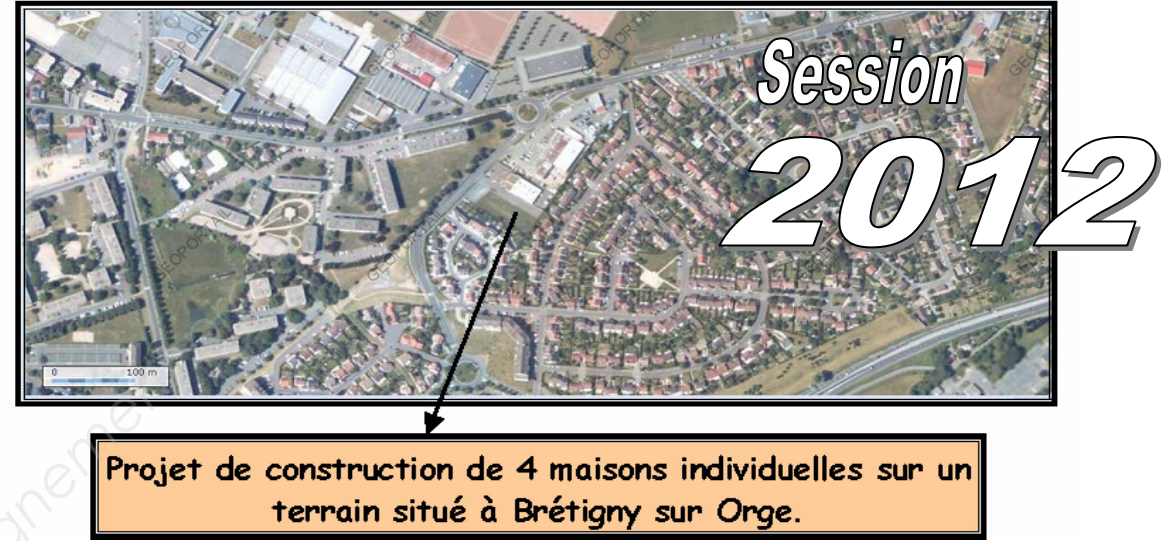

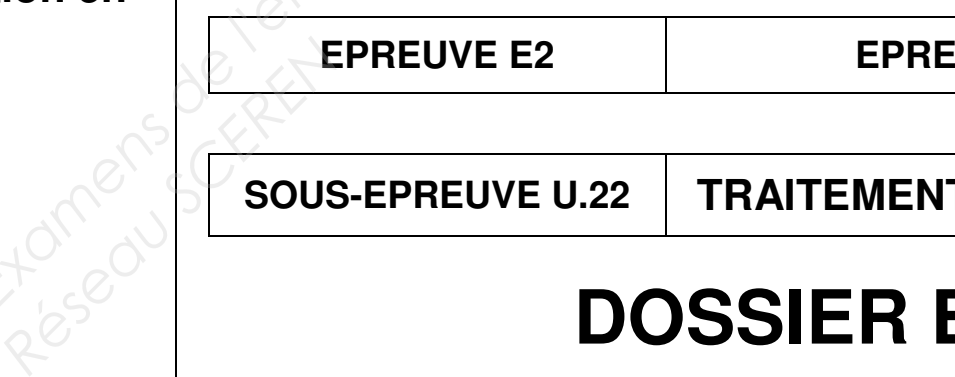

# **DOSSIER ETUDES**

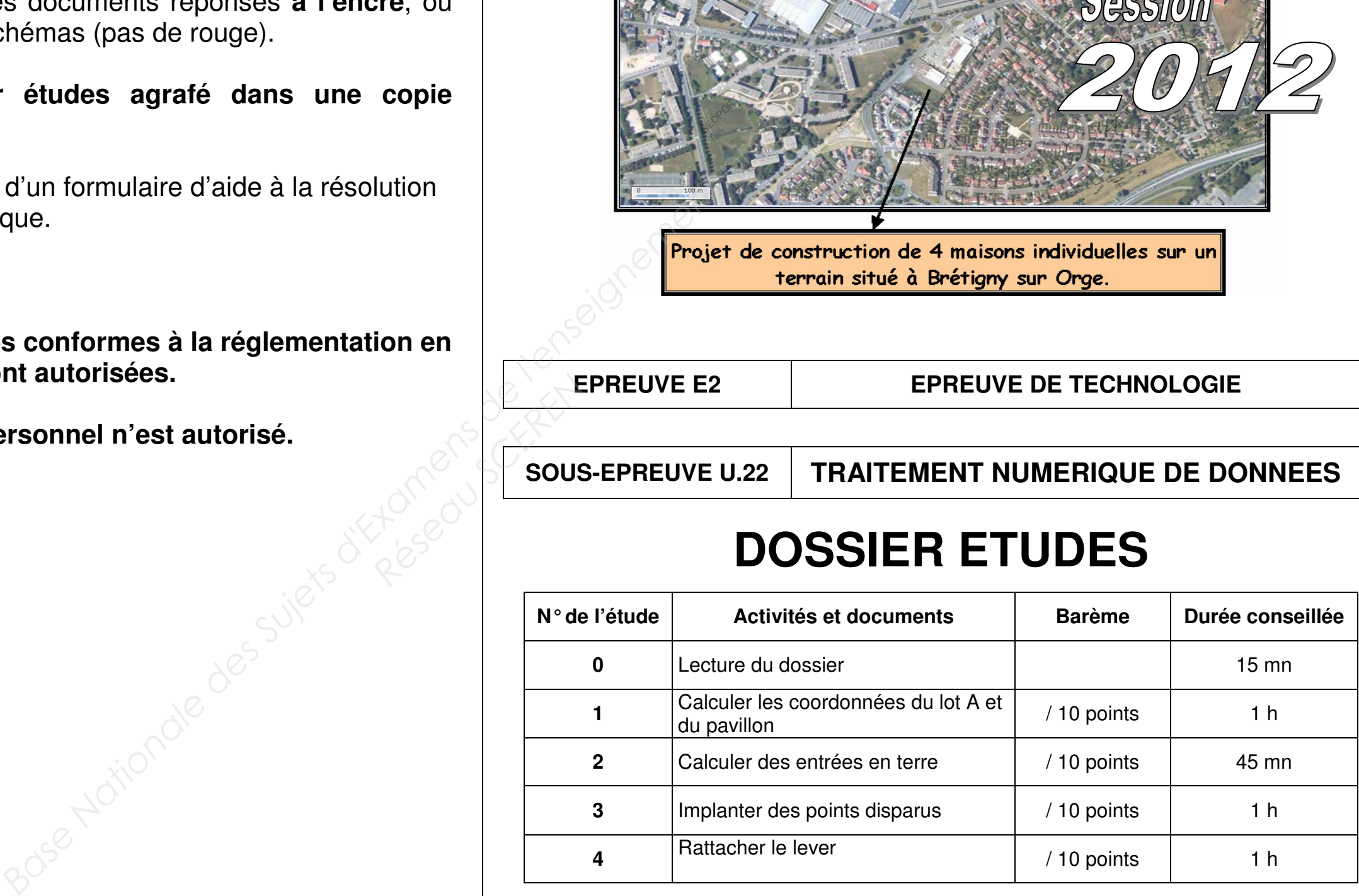

Note sur 40 points

## **TRAITEMENT NUMERIQUE DE DONNEES** Calculer les coordonnées du lot A et du pavillon

### **ETUDE 1**

### **SITUATION PROFESSIONNELLE :**

La SCI L'ECO LOGIS a chargé le cabinet Alidade qui vous emploie de lotir un terrain situé Avenue Charles De Gaulle.

Vous êtes chargé de calculer les coordonnées des sommets du lot A (points 306-305-304-310-309-308), et d'y implanter le pavillon.

#### **ON DONNE:**

**DT1** : Plan du lotissement et les coordonnées des sommets du terrain à lotir. **DT2** : Plan de masse du lot A. DR1a, DR1b : Les documents réponses.

#### ON DEMANDE, sur le DR1a, DR1b :

- 1. Repérer sur DT2 le lot A par un liseré vert.
- 2. Calculer les gisements des limites 22-300 et 305-302 : que constatez-vous ?

3. Calculer et contrôler les coordonnées des sommets du lot A, soient celles des points 304 et 310, pour que la superficie de ce lot soit égale à 520 m<sup>2</sup> ± 0,5 m<sup>2</sup>.

4. Calculer les coordonnées du pavillon, points 600 à 605, pour qu'il soit implanté conformément au plan de masse.

ON EXIGE : Tous les calculs intermédiaires utiles à la résolution du problème. Des calculs présentés en tableau chaque fois que cela est possible. Des calculs exacts et la mise en évidence des contrôles. Des résultats fournis avec un nombre de décimales égal à celui des données pour les résultats définitifs.

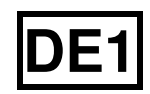

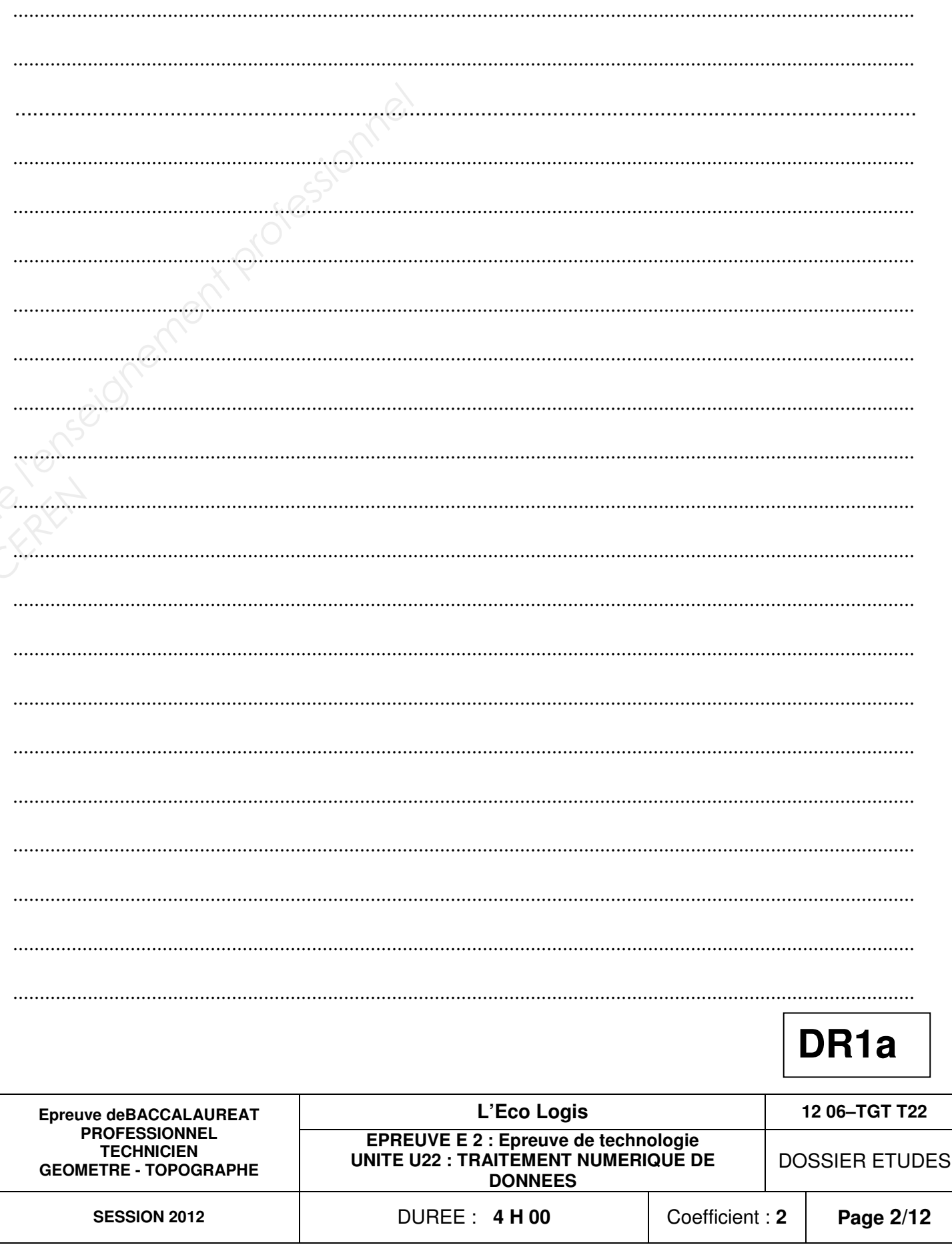

# **DETAIL DES CALCULS**

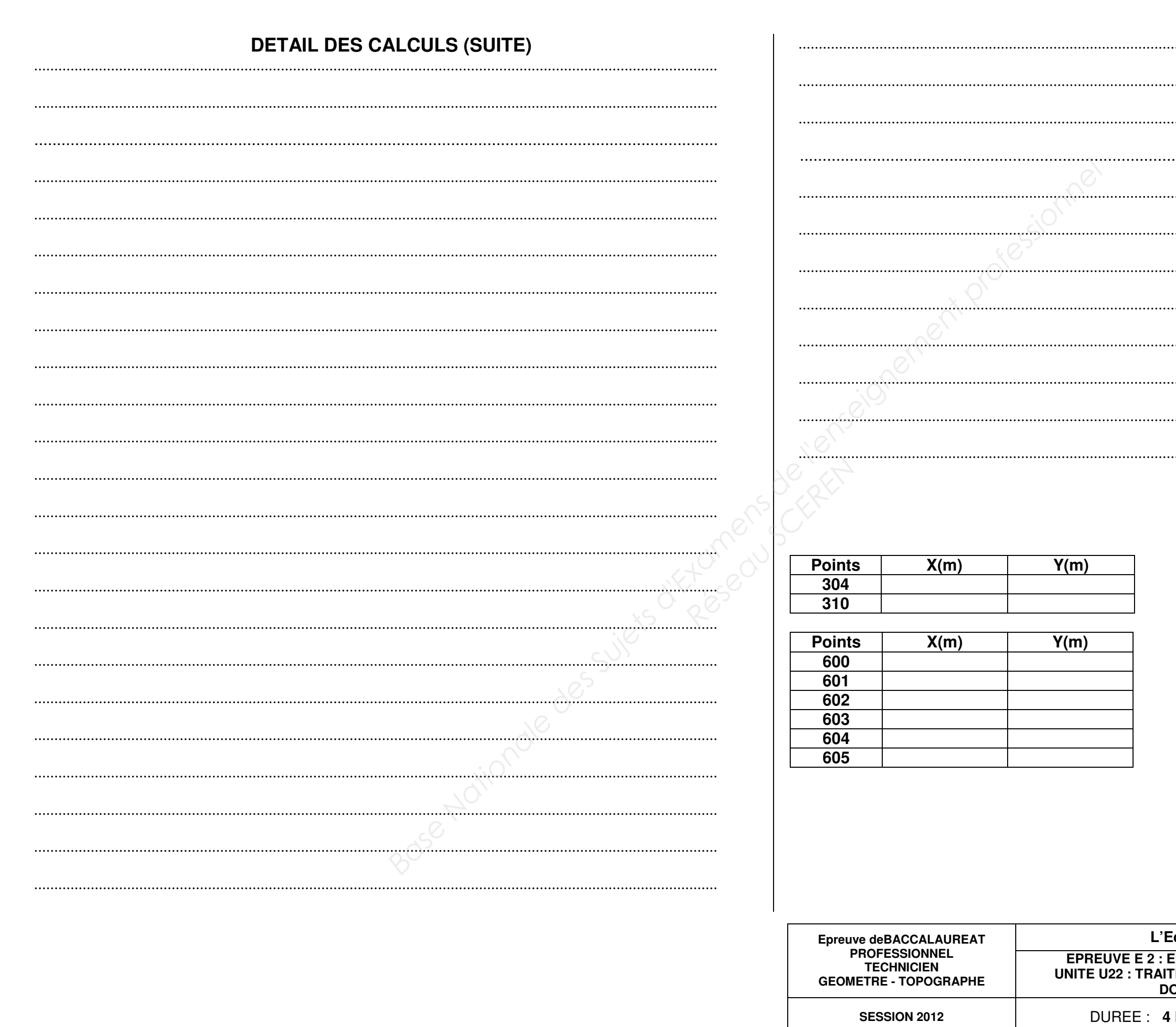

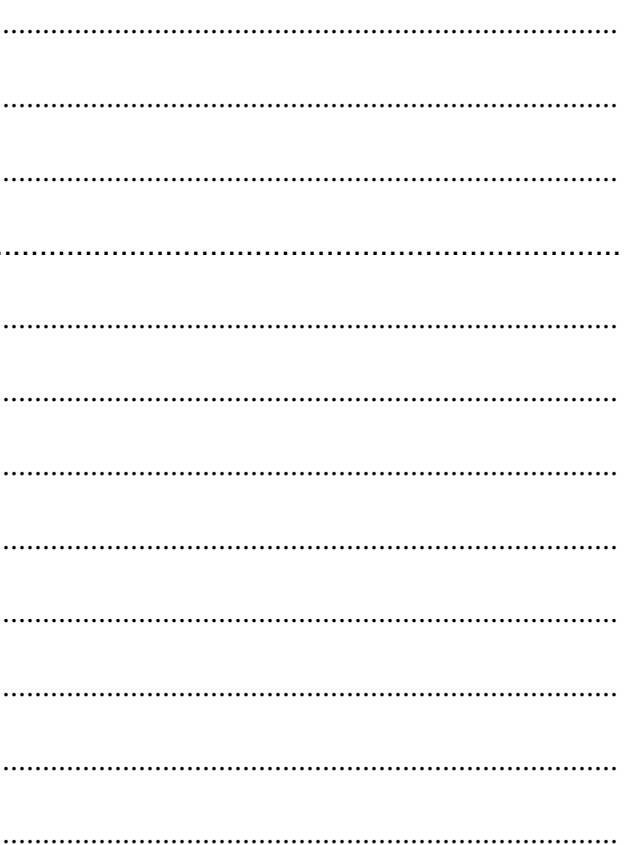

# Contrôle du lot A :  $m<sup>2</sup>$  $S =$

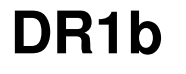

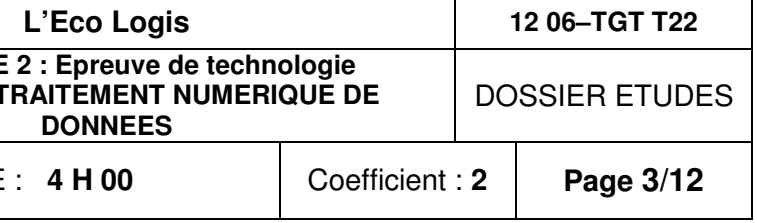

# **TRAITEMENT NUMERIQUE DE DONNEES** Calculer le positionnement d'entrées en terre

**ETUDE 2** 

#### **SITUATION PROFESSIONNELLE:**

Le bâtiment du lot B a été implanté en planimétrie : points 201 à 204. Les altitudes pour le terrain naturel de ces 4 points ont été déterminées. Pour que les dépôts de matériaux de construction « en attente » ne gênent pas l'avancement du chantier, vous êtes chargé de déterminer les limites du terrassement nécessaire à la réalisation de ce pavillon.

ON DONNE: DT3 : Vue en plan du projet. Coupe verticale dans l'axe du bâtiment. Altitudes sur le terrain naturel des angles du bâtiment.

> DR2a, DR2b: Les documents réponses. La pente du talus de déblais est de 1/1.

#### ON DEMANDE, sur le DR2 :

1. Calculer, en détaillant vos calculs, les altitudes TN des points 205 et 206 sur le profil en travers situé au milieu de la maison, par interpolation des altitudes déjà déterminées (points 201 à 204). 2. Calculer la pente du terrain naturel et la reporter sur le profil.

3. Compléter le profil en travers en renseignant les travées des entrées en terre.

ON EXIGE : Les formules utilisées sont énoncées. Des calculs exacts. Des pentes calculées avec 3 chiffres significatifs, des altitudes et des distances arrondies au cm.

Le profil en travers entièrement renseigné.

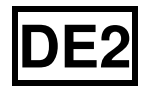

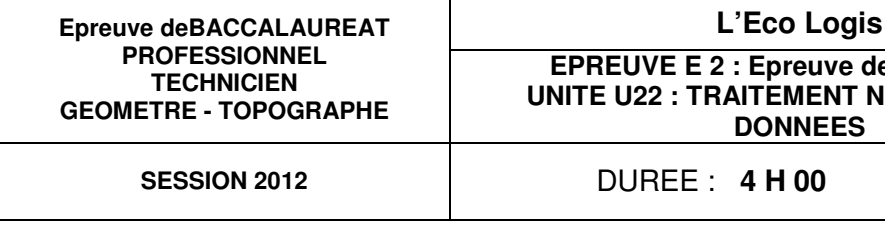

**DETAIL DES CALCULS** 

. . . . . . . . . . . . . . . . . .

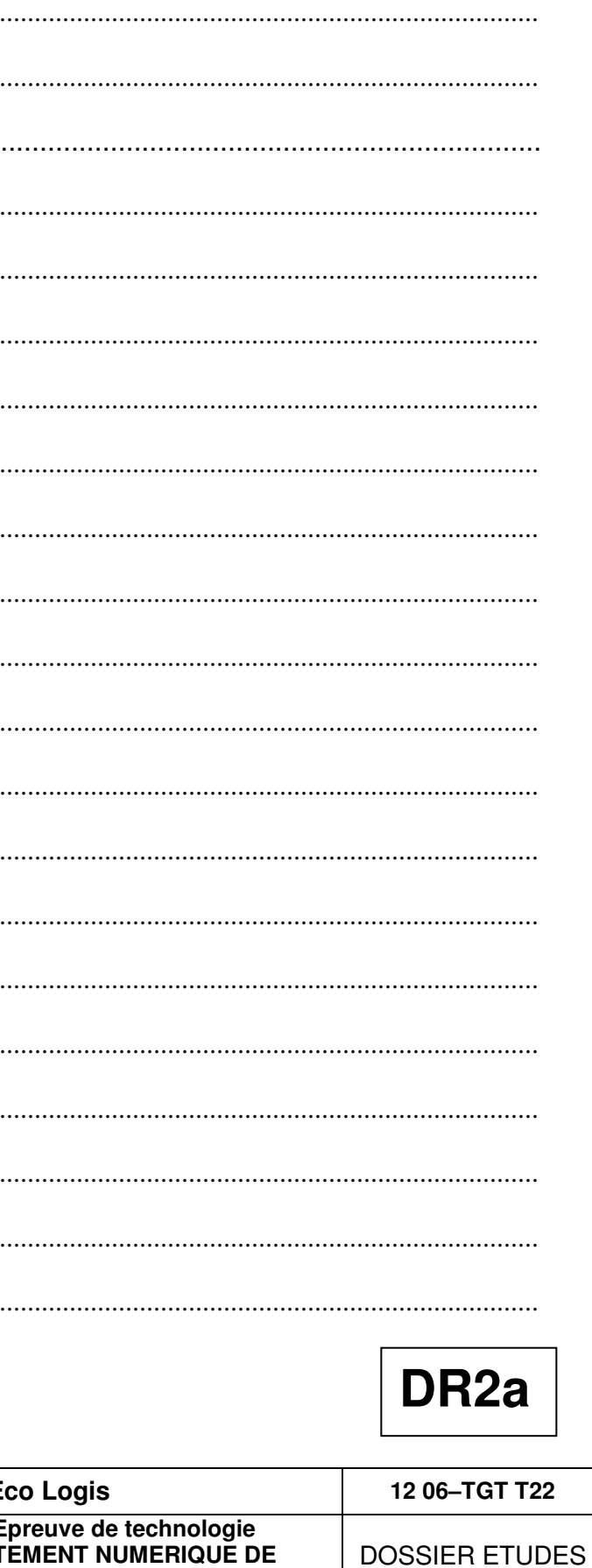

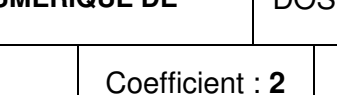

Page 4/12

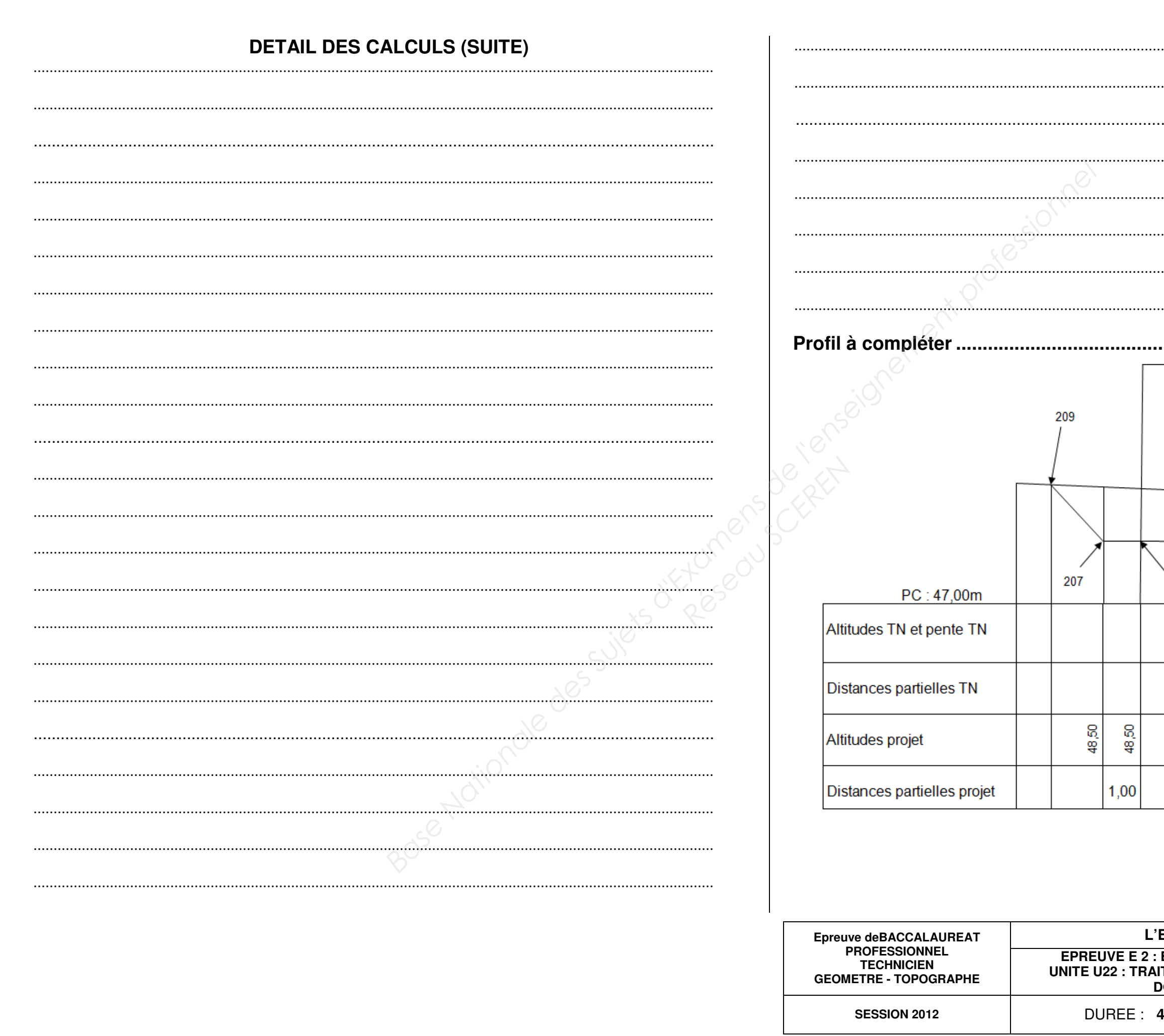

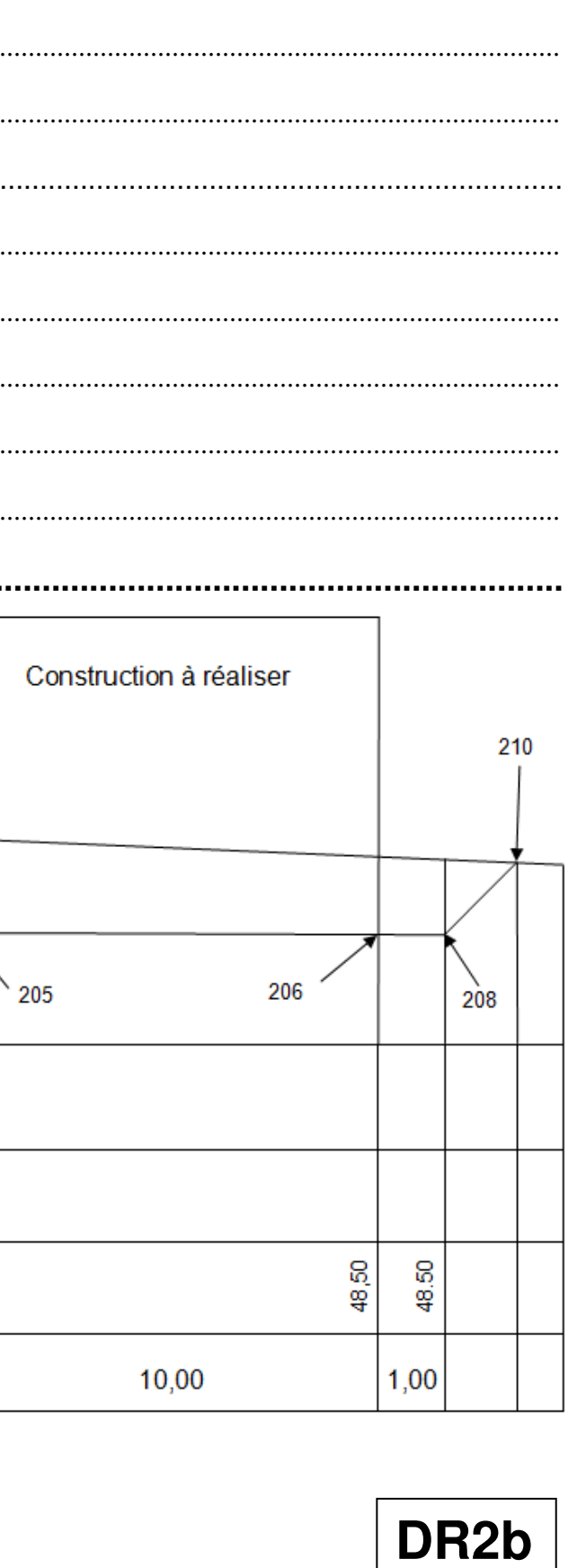

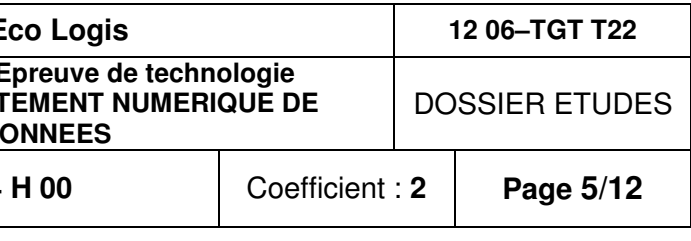

### **TRAITEMENT NUMERIQUE DE DONNEES** Implanter des points disparus.

**ETUDE 3** 

#### **SITUATION PROFESSIONNELLE:**

Lors de travaux, des points matérialisant des limites de lots, ont disparu. On vous charge de les rétablir.

A votre arrivée sur le chantier, vous constatez que la station de lever, située dans la même zone, a elle aussi disparu. Vous décidez d'implanter à partir d'une station libre que vous déterminerez à partir de la borne 7 et de la station 9004 de votre polygonale.

#### **ON DONNE:**

DT4 : Coordonnées des points utilisables pour déterminer les coordonnées de la station libre 8000. Observations effectuées à la station 8000. Schéma des points à implanter. Coordonnées des points à implanter : 311, 312, 314 et 315.

DR3a, DR3b : Les documents réponses.

#### **ON DEMANDE, sur le DR3 :**

1. Calculer et contrôler les coordonnées de la station 8000.

2. Calculer les gisements et les distances horizontales que l'opérateur devra afficher:

- pour s'orienter sur les deux points connus.
- pour implanter les points 311, 312, 314 et 315.
- 3. Calculer les cotes à vérifier sur le terrain.
- 4. Calculer l'altitude de la station, en détaillant les calculs.

**ON EXIGE:** Un plan de calcul clair et complet. Les formules sont énoncées. Des calculs présentés en tableau chaque fois que cela est possible. Des calculs exacts et la mise en évidence des contrôles.

Des résultats fournis avec un nombre de décimales égal à celui des données pour les résultats définitifs.

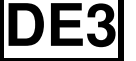

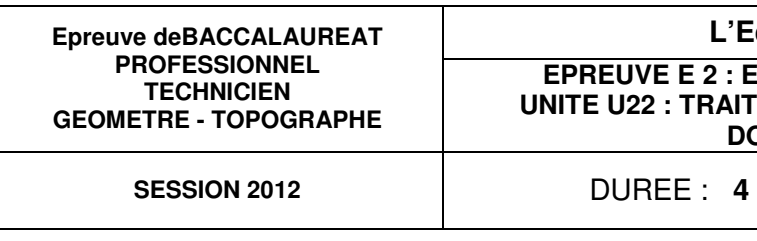

# **DETAIL DES CALCULS**

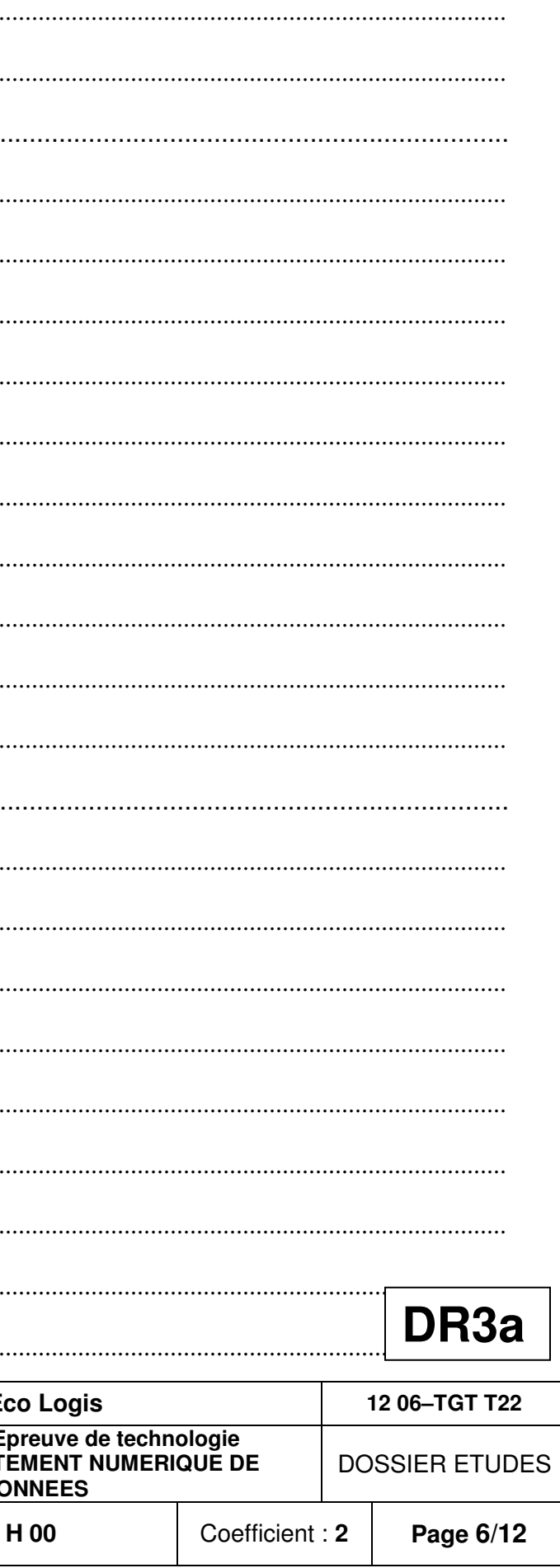

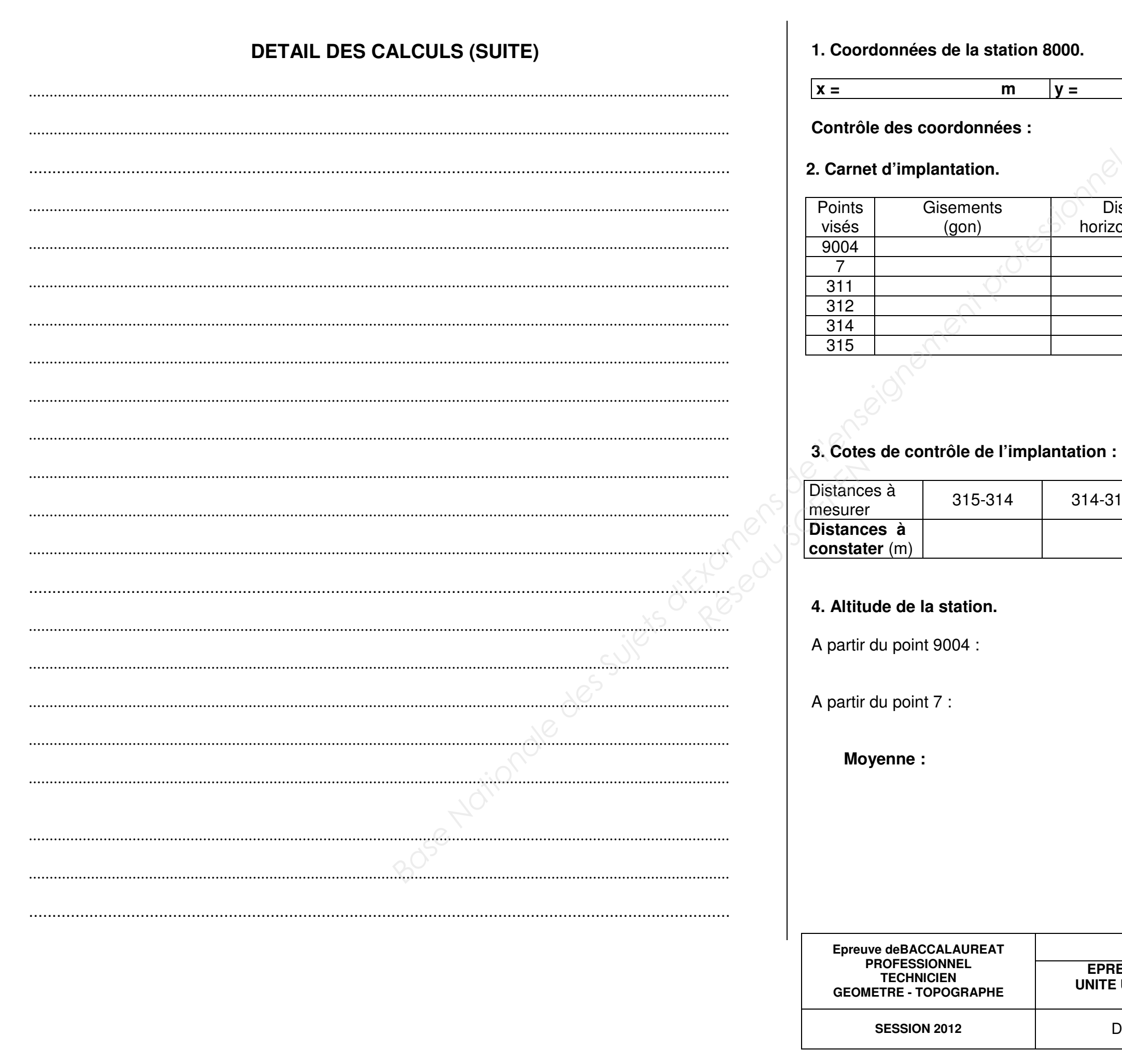

 $m$ 

 $y =$ 

**Distances** 

314-312

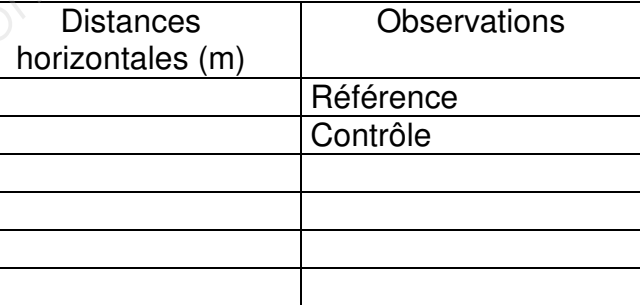

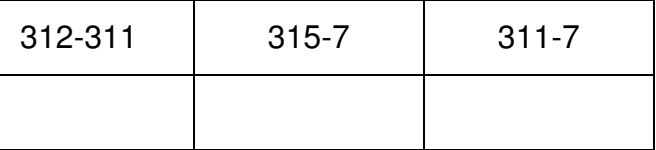

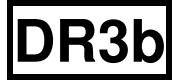

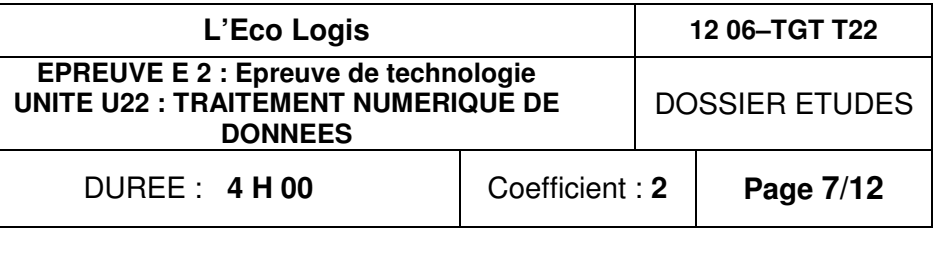

### **TRAITEMENT NUMERIQUE DE DONNEES** Rattacher le lever

### **ETUDE 4**

#### SITUATION PROFESSIONNELLE :

Pour mettre à jour ses documents, le cadastre demande les coordonnées Lambert 93 des sommets des lots.

Le rattachement se fera par un cheminement encadré qui partira du point 9001, déterminé lors de travaux antérieurs, pour aboutir au point géodésique 494.

Ce point 494 est un clocher : vous ne pouvez donc pas le stationner et vous décidez d'effectuer un rabattement.

ON DONNE : DT5 : Schéma de la polygonale.

DT6 : Coordonnées Lambert 93 des points connus. Schéma du rabattement. Observations effectuées depuis 9008, 1001 et 1002. DR4a, DR4b : Les documents réponses

#### ON DEMANDE, sur le DR4a : DR4b :

- 1. Calculer les coordonnées Lambert 93 du point rabattu 9008. Pour cela : -déterminer deux fois la distance 9008-494 en résolvant les triangles 9008-1002-494 et 9008-494-1001. -déterminer deux fois le gisement 494-9008 en résolvant les triangles
- 10302-494-9008 et 9008-494-49401.
- -en déduire les coordonnées de 9008
- 2. Calculer le G0 en 9008 et constater les écarts.

### **ON EXIGE:**

Des calculs présentés en tableau chaque fois que cela est possible. Des calculs exacts et la mise en évidence des contrôles. Des calculs de Go moyens faisant apparaître les Go individuels. Des résultats fournis avec un nombre de décimales égal à celui des données pour les résultats définitifs.

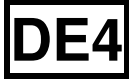

# **DETAIL DES CALCI**

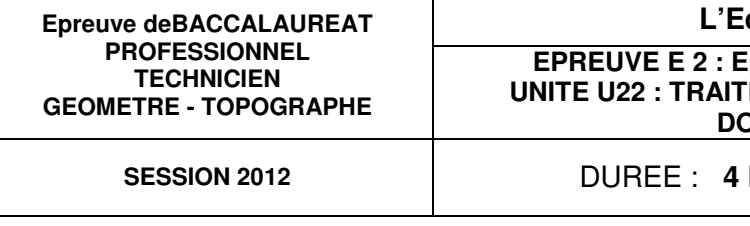

# **DETAIL DES CALCULS**

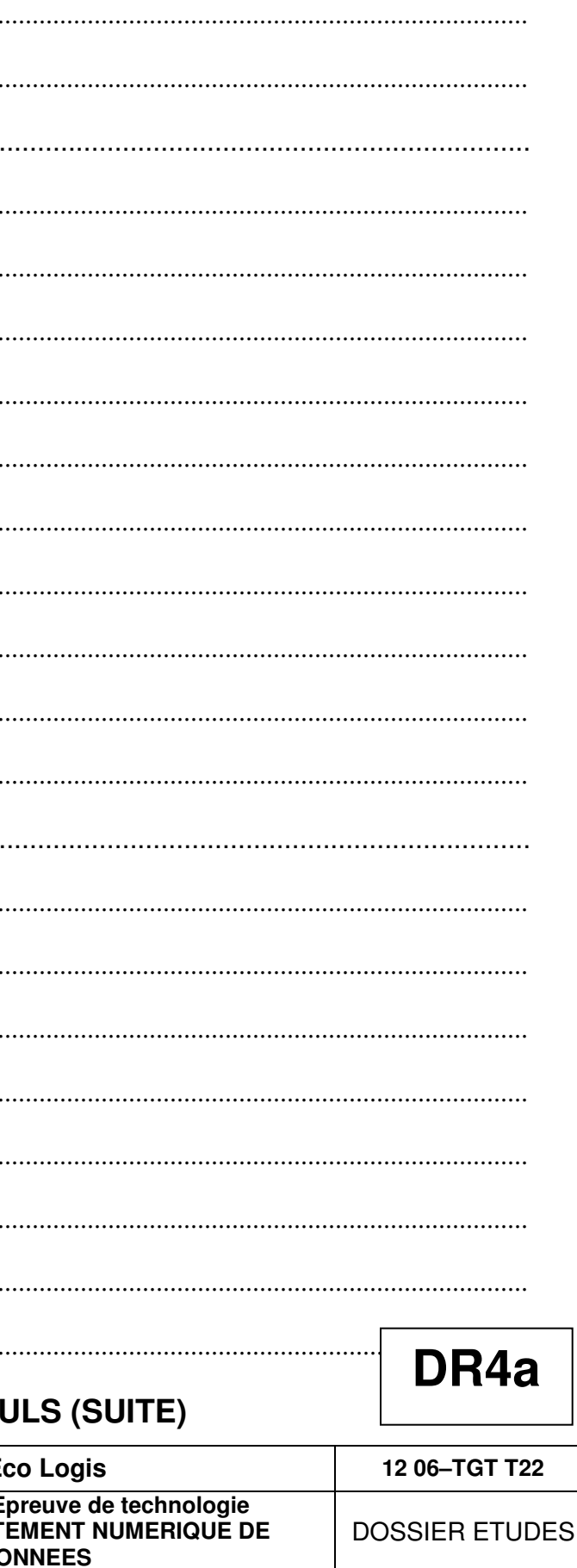

H 00

Coefficient: 2

Page 8/12

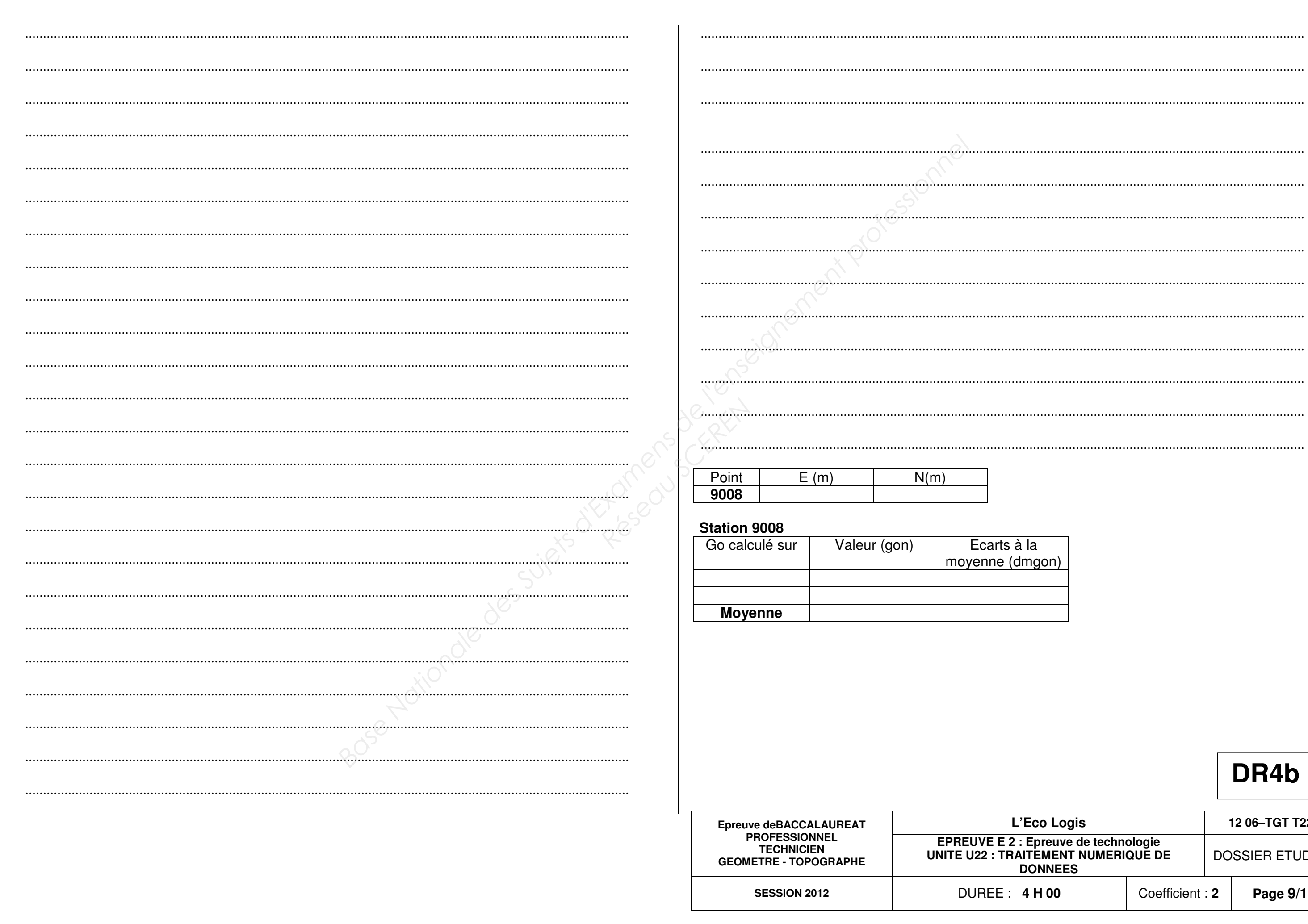

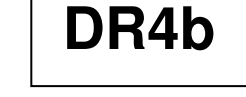

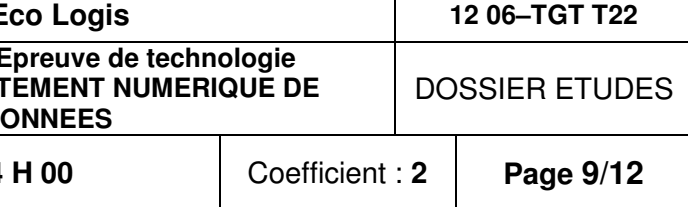

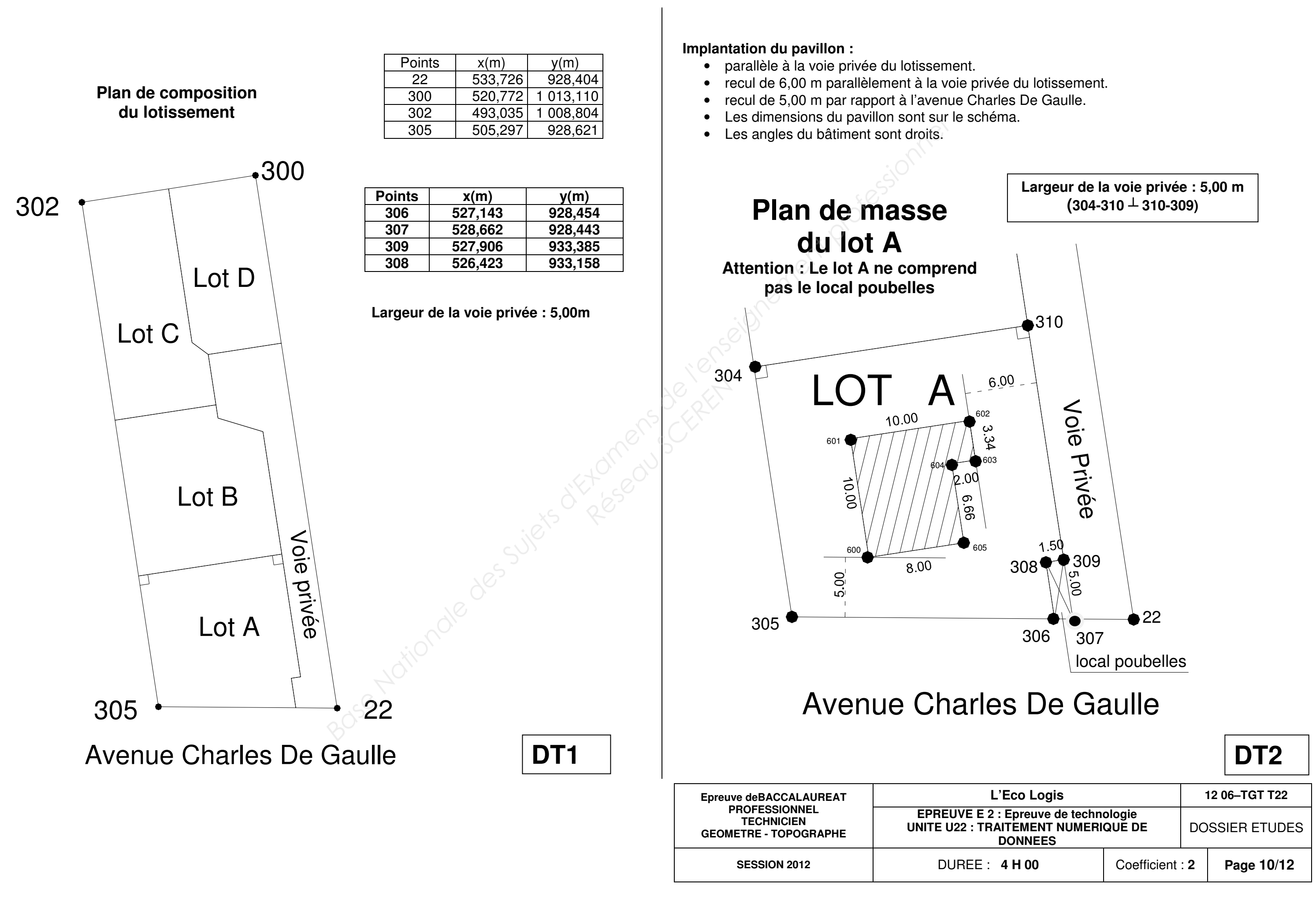

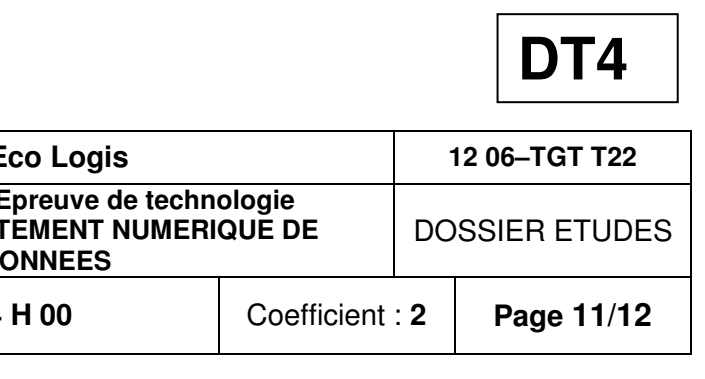

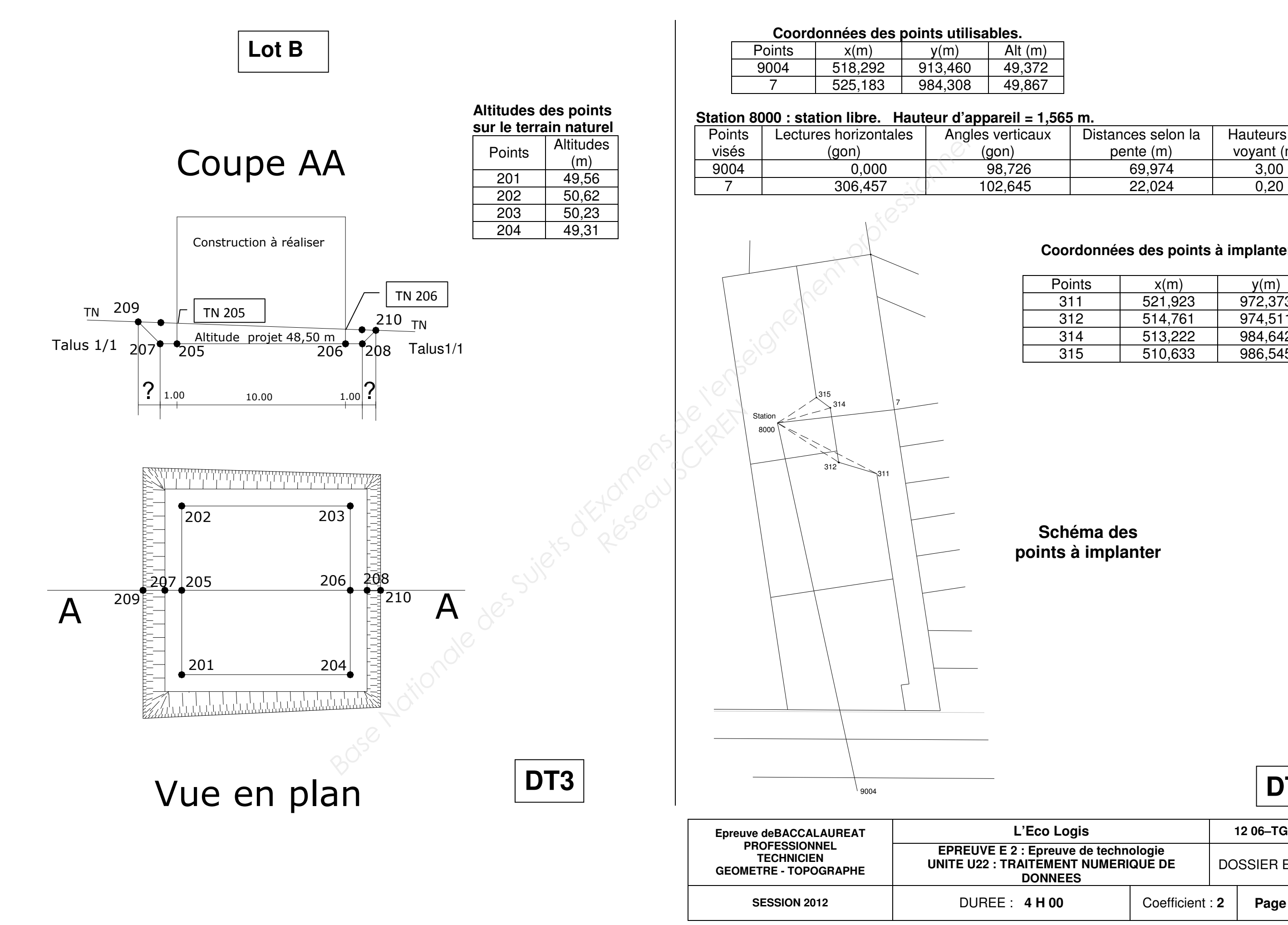

### **Coordonnées des points à implanter.**

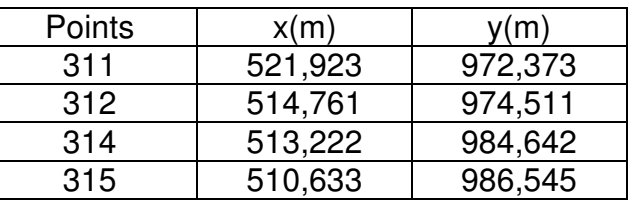

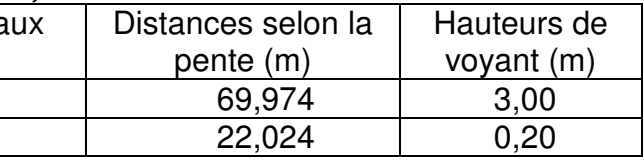

# **Schéma des points à implanter**

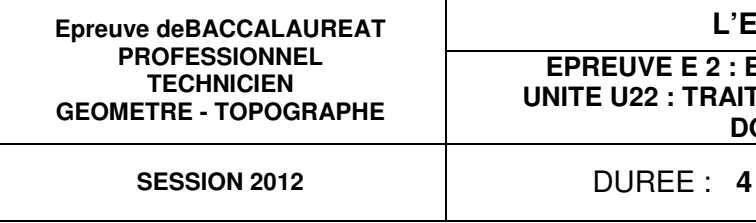

**Schéma de la polygonale** 

Station 9008

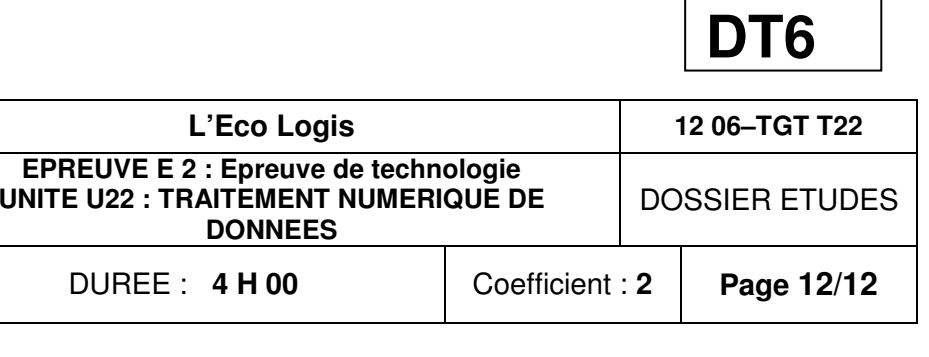

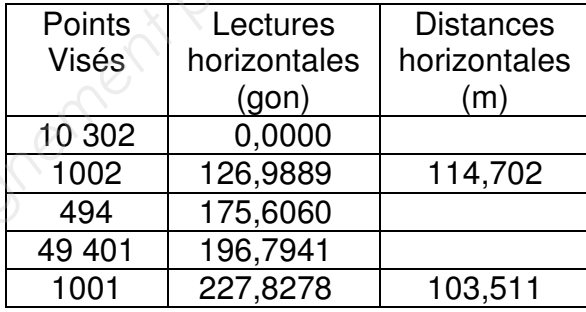

### **Coordonnées des points connus (Lambert 93)**

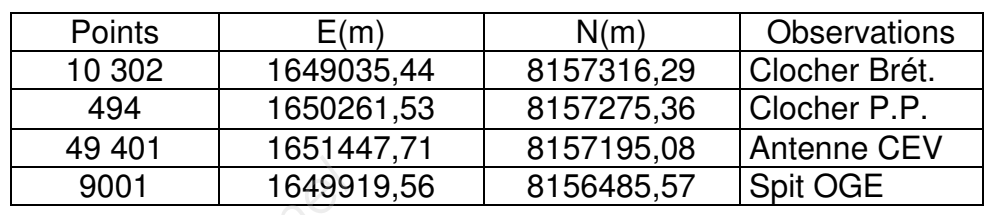

 **Schéma du rabattement**

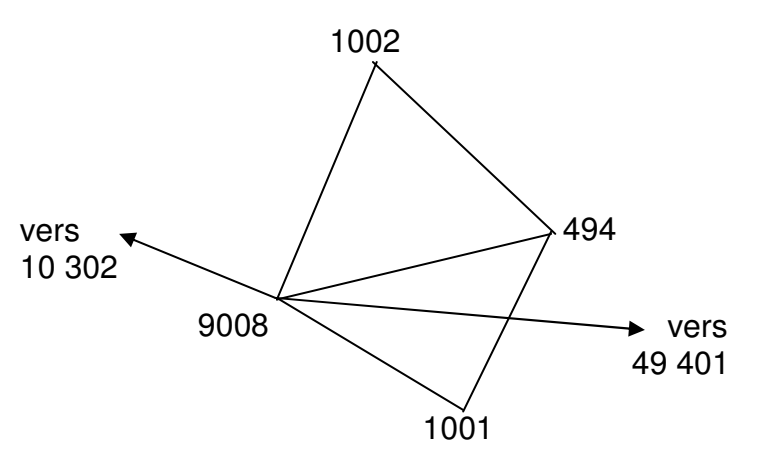

Station 1001

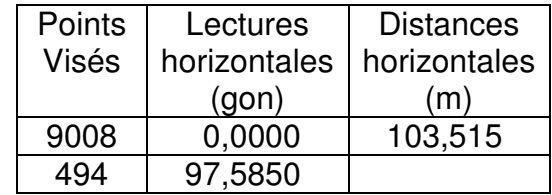

Station 1002

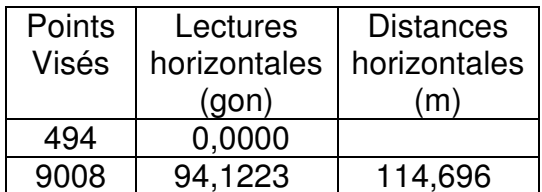

### **Rabattement : observations**

**DT5**

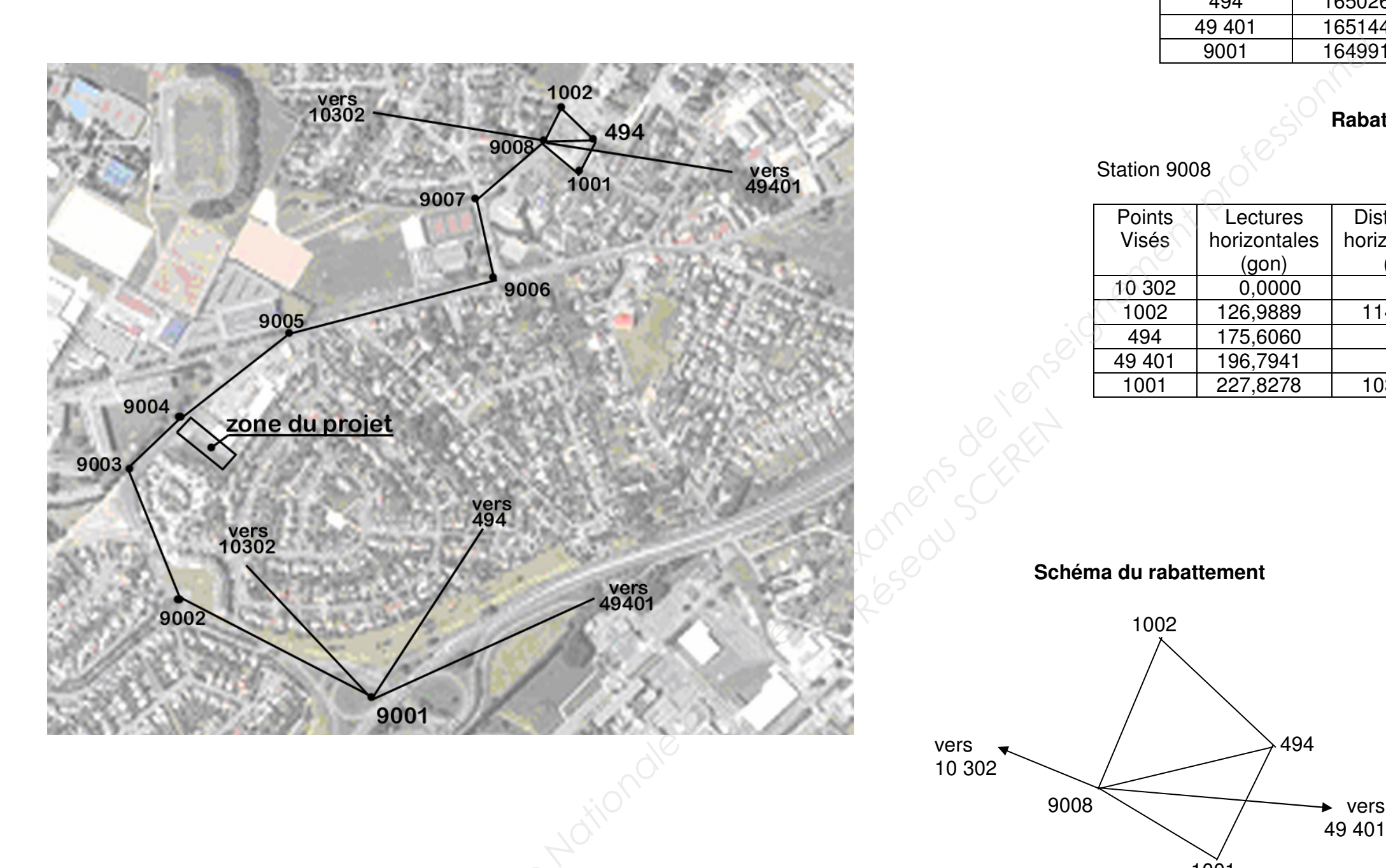